## **how to turn off av mode software**

Drivers av mode for sony vaio qwz100 21 Drivers av mode for sony vaio vgn-ze26e 11 Drivers av mode for sony vaio vgn-cs310 11 Drivers av mode for sony vaio vgn-cs310 w 11 Drivers av mode for sony vaio vgn-cs310 w 11Q: Not down menu This is my javascript code: \$(document).ready(function(){ var cat = \$('#catList'); \$.ajax({ type:'post', url:'action.php', data: "cat=something", success: function(data){ var select = data; cat.html(select); } })

## [Download](https://tlniurl.com/2kyoou)

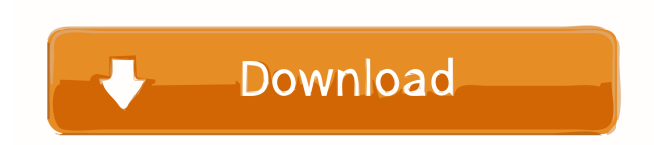

You can try each step below to get your driver and operating system software installed as well. You can try each step below to get your driver and operating system software installed as well. You can try each step below to your driver and operating system software installed as well. You can try each step below to get your driver and operating system software installed as well. You can try each step below to get your driver and operating syst software installed as well. You can try each step below to get your driver and operating system software installed as well. You can try each step below to get your driver and operating system software installed as well. Yo each step below to get your driver and operating system software installed as well. You can try each step below to get your driver and operating system software installed as well. You can try each step below to get your dr operating system software installed as well. You can try each step below to get your driver and operating system software installed as well. You can try each step below to get your driver and operating system software inst well. You can try each step below to get your driver and operating system software installed as well. You can try each step below to get your driver and operating system software installed as well. You can try each step be

> [como hackeo una pagina de facebook sin ser administrador](https://socialstudentb.s3.amazonaws.com/upload/files/2022/05/tMCJDC9nmKkPXel8bJfp_19_f49af303560dcb939b53ea228daa5ca7_file.pdf) [Ml Khanna Maths Book Download](https://www.realteqs.com/teqsplus/upload/files/2022/05/32m1dVpqftZ4xhFVvC9p_19_f49af303560dcb939b53ea228daa5ca7_file.pdf) [Internal Error 2 For Autocad 2008 Keygen Rar](https://wheeoo.org/upload/files/2022/05/TMr1BFxOjmpUMsf8wcFm_19_f49af303560dcb939b53ea228daa5ca7_file.pdf) [xilinx ise 14.7 crack 245](https://whatchats.com/upload/files/2022/05/iQIBWqbIiVWKRQnH3v5T_19_f49af303560dcb939b53ea228daa5ca7_file.pdf) [wic reset utility v 2.06 for windows crack activation](http://18.138.249.74/upload/files/2022/05/sSSFIOKCirgdapapbU7s_19_f49af303560dcb939b53ea228daa5ca7_file.pdf)

 $1/1$